### **Curriculum Guide: Other Forms**

- General Instructions
- [Policies \(Catalog\)](#page-1-0)
- [Department/College information pages \(Catalog\)](#page-2-0)
- [Department name changes](#page-3-0)
- [Course fees](#page-4-0)
- [New subject codes](#page-5-0)
- [Branch course adoption](#page-6-0)

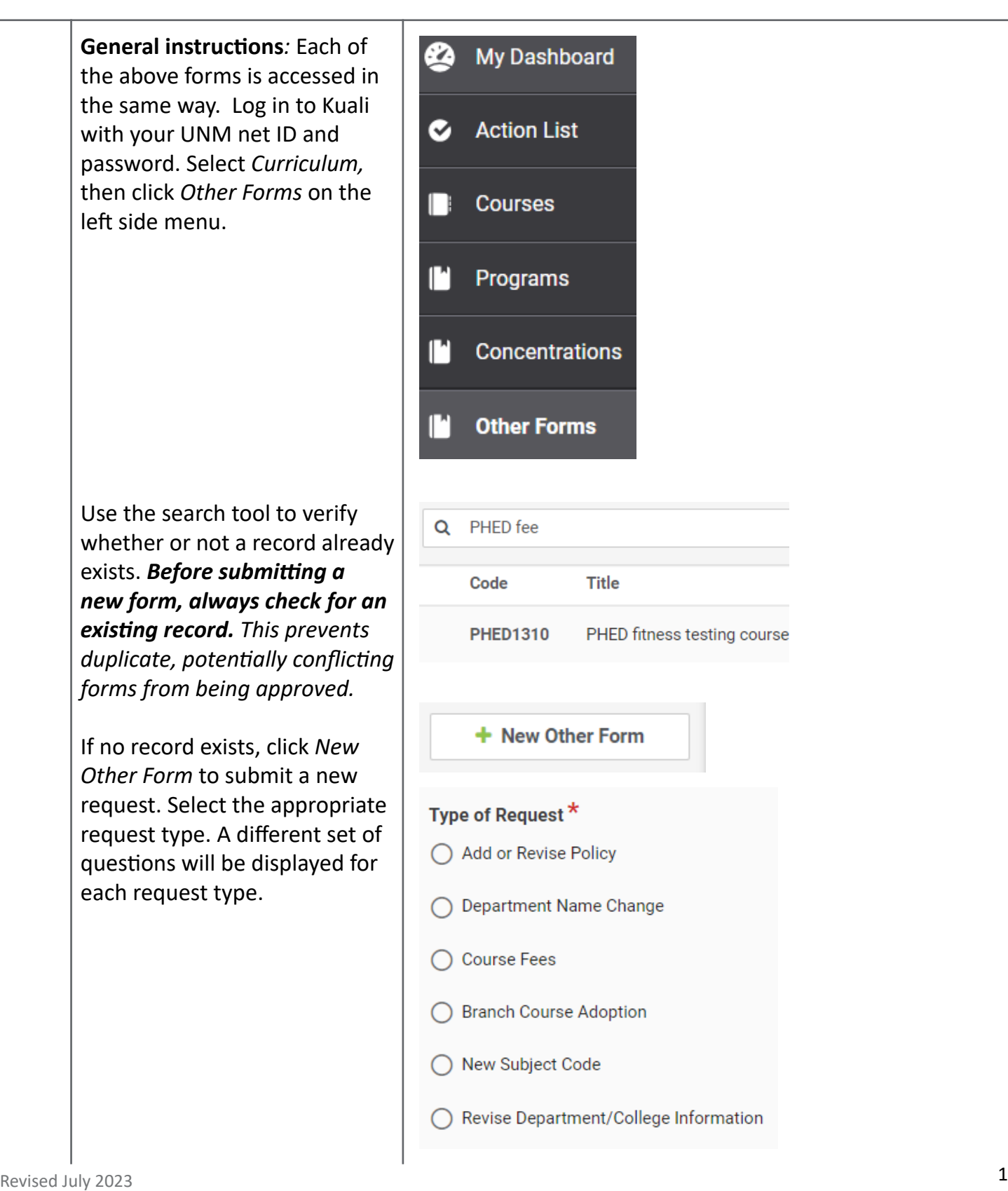

<span id="page-1-0"></span>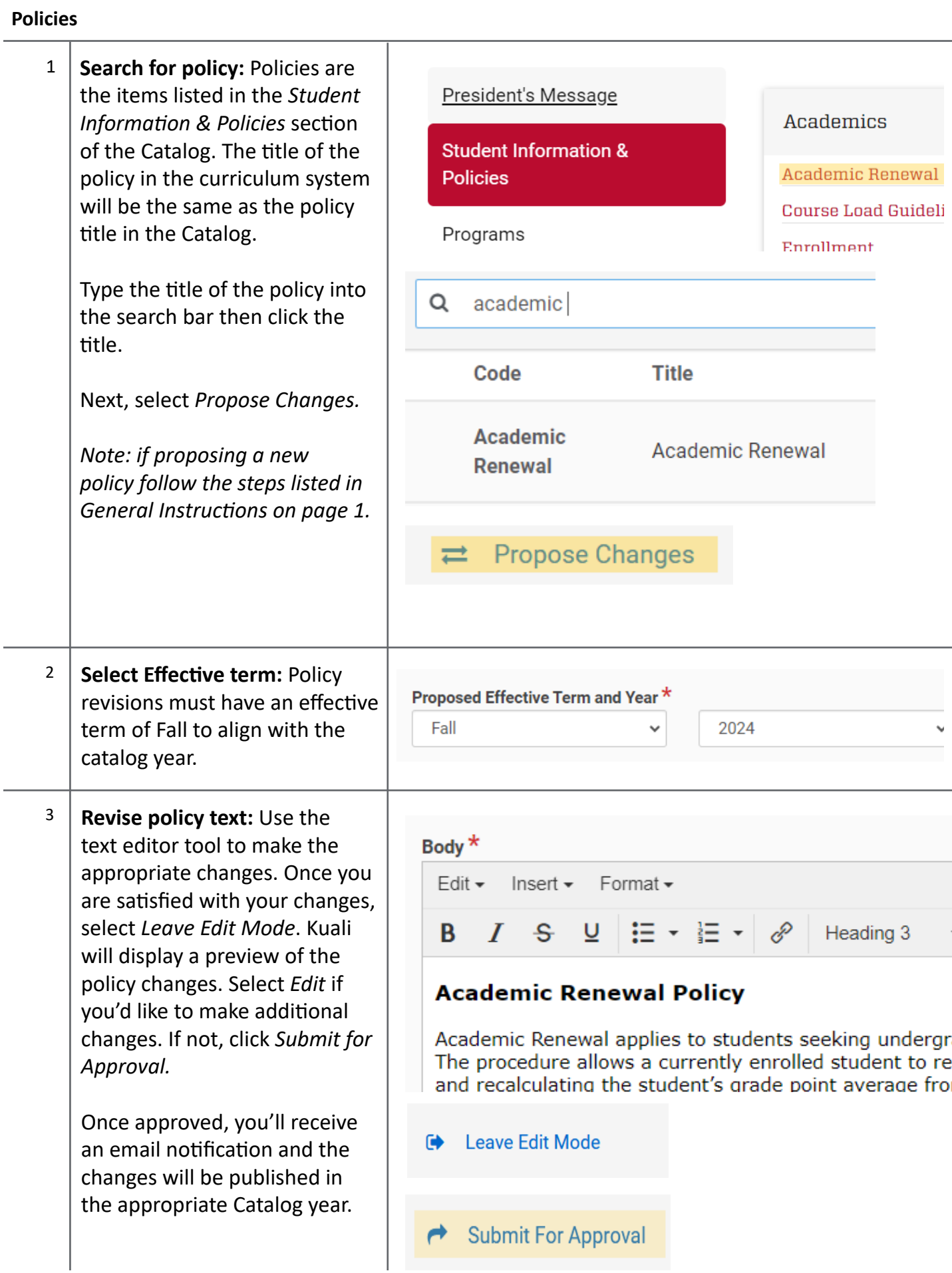

# <span id="page-2-0"></span>**Department/College Information pages**

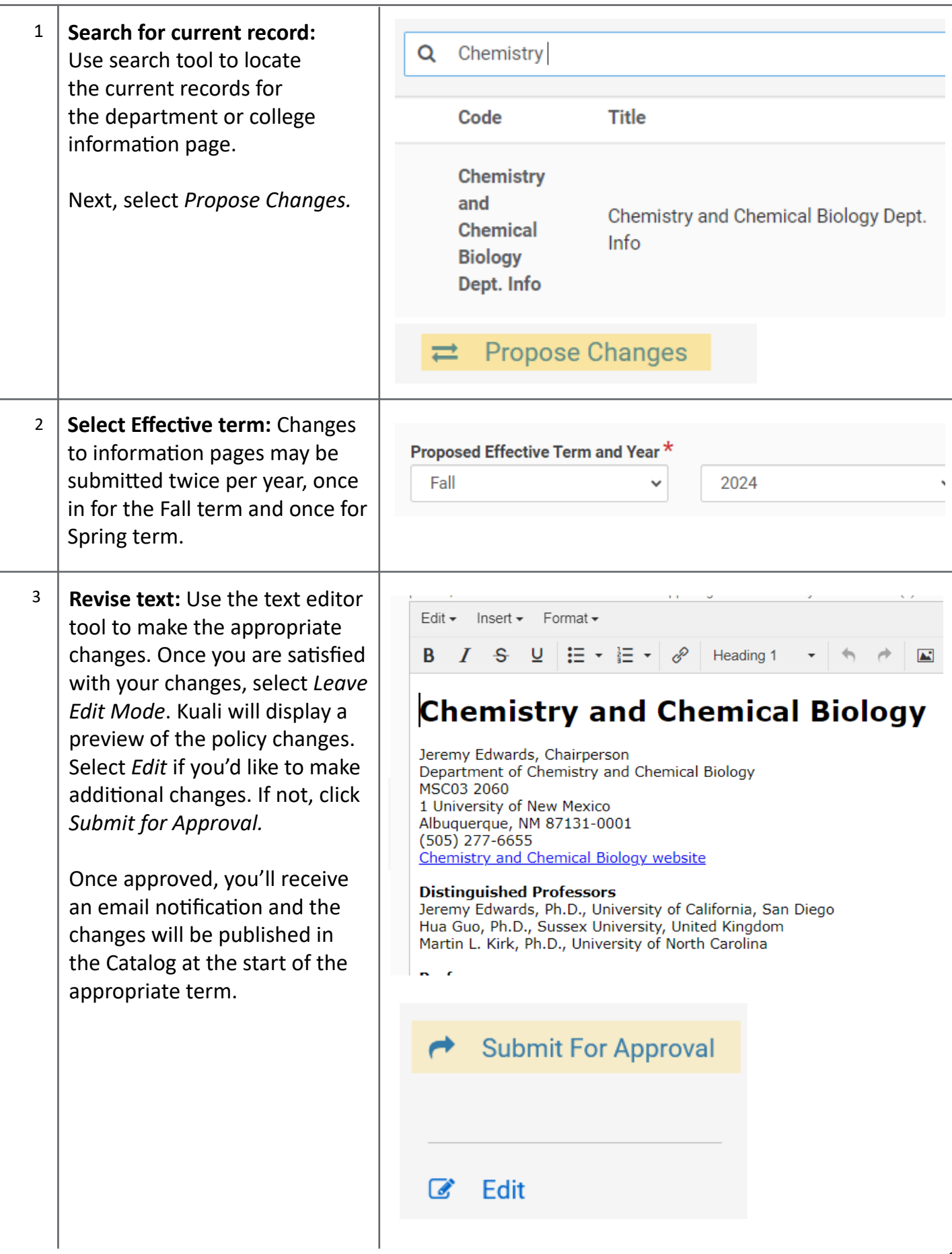

### <span id="page-3-0"></span>**Department name changes**

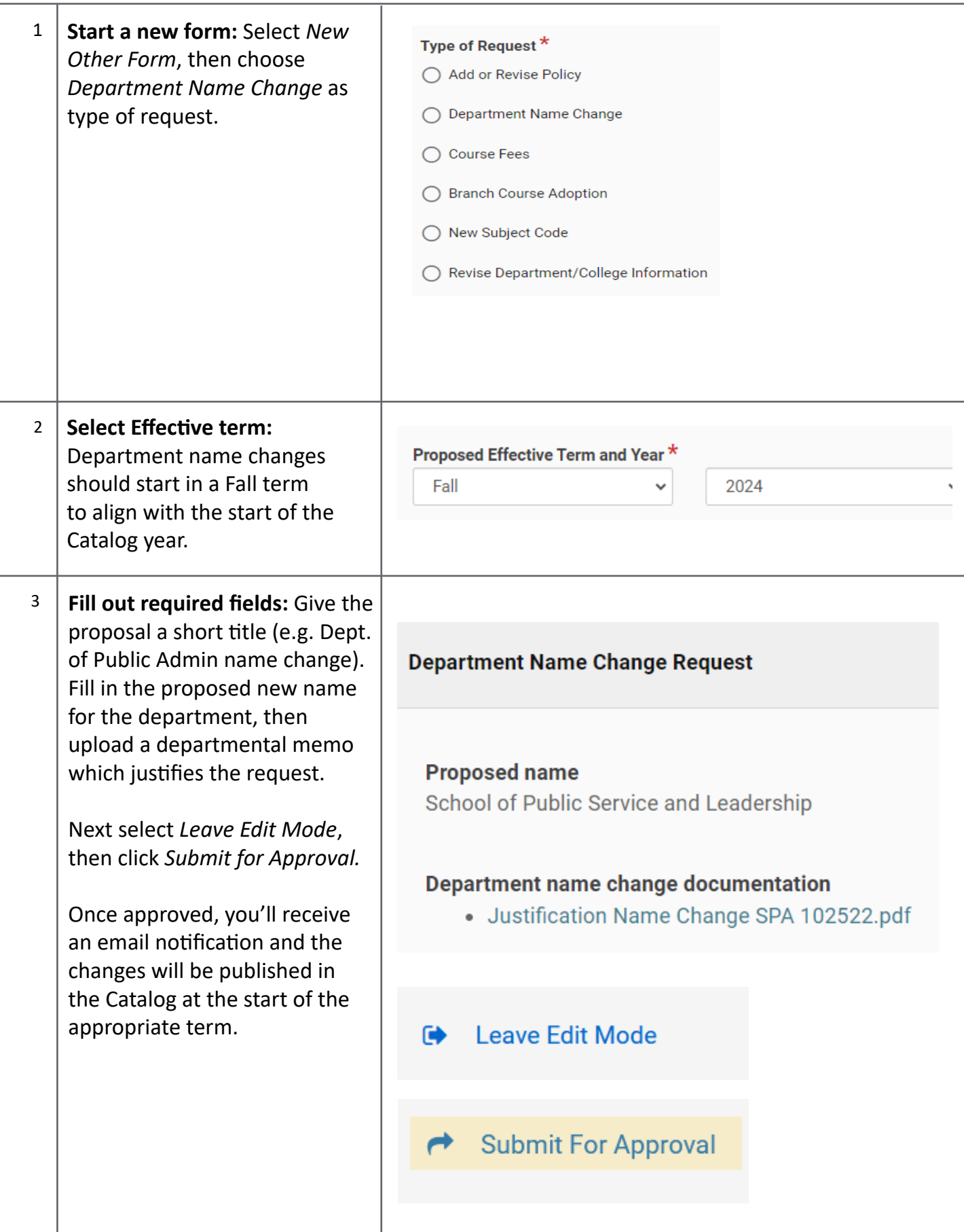

<span id="page-4-0"></span>**Course fees** *Note: for assistance with course fee forms contact the Provost's Budget Office 505.277.8126*

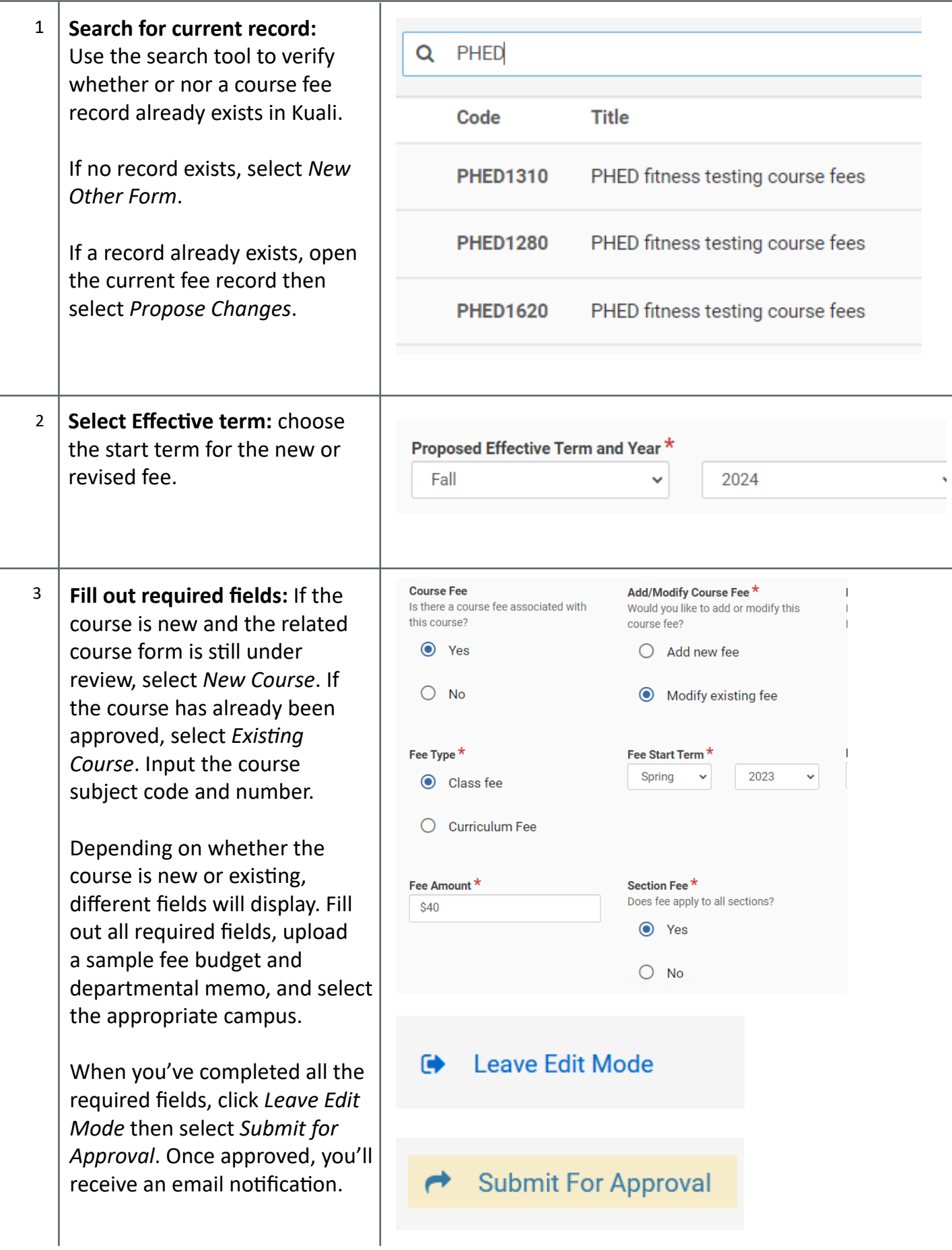

#### <span id="page-5-0"></span>**New Subject Code Requests**

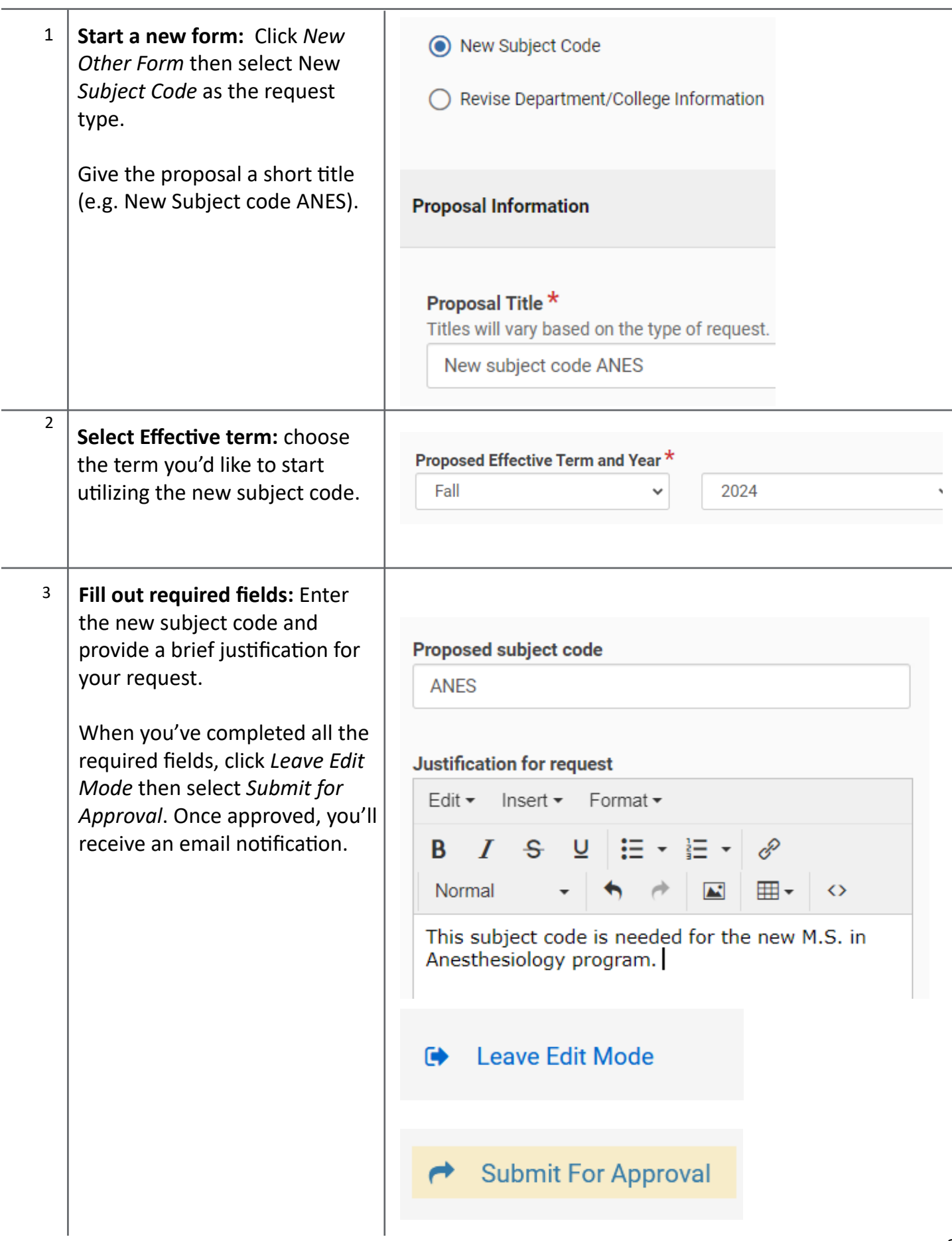

## <span id="page-6-0"></span>**Branch Course Adoption**

L.

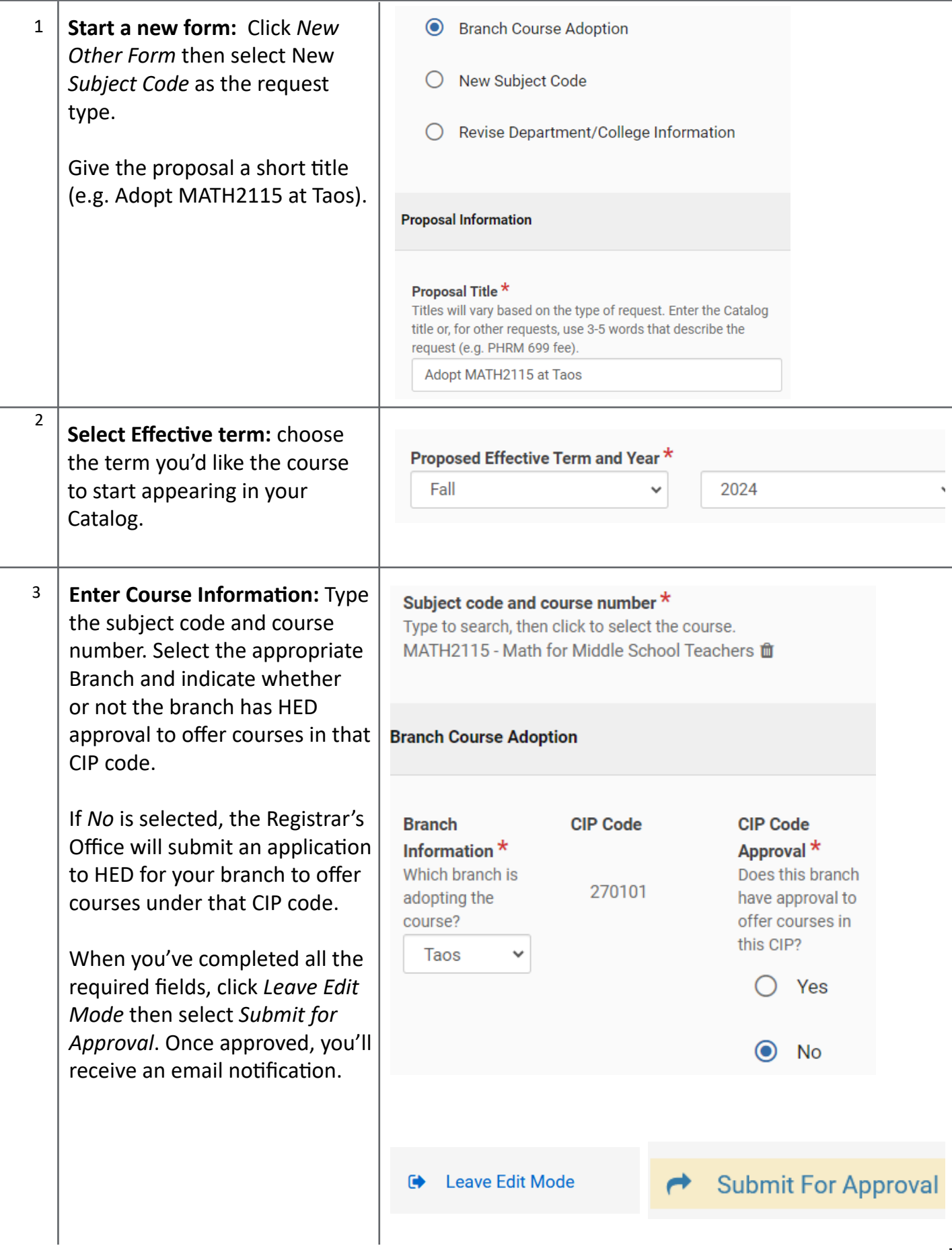